## вариант 76 1.

Статья, набранная на компьютере, содержит 20 страниц, на каждой странице 40 строк, в каждой строке 48 символов. В одном из представлений Unicode каждый символ кодируется двумя байтами. Определите информационный объём статьи в Кбайтах в этом варианте представления Unicode.

 $2.$ 

Мальчики играли в шпионов и закодировали сообщение придуманным шифром. Кодовая таблица приведена ниже:

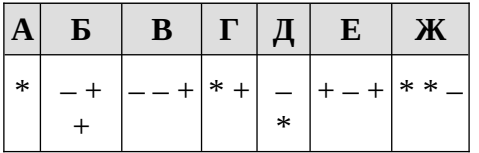

Расшифруйте полученное сообщение:

\* + - + + - \* \* - \* \* Запишите в ответе расшифрованное сообщение.

 $3.$ 

Для какого целого числа Х ЛОЖНО высказывание:  $(X > 3)$  ИЛИ НЕ  $(X > 2)$ .

 $\boldsymbol{4}$ .

Между населёнными пунктами А, В, С, D, Е построены дороги, протяжённость которых в (километрах) приведена в таблице.

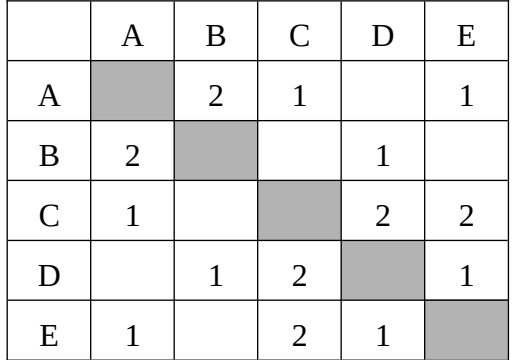

Определите длину кратчайшего пути между пунктами А и В, проходящего через пункт D. Передвигаться можно только по дорогам, протяжённость которых указана в таблице.

5.

У исполнителя Сигма две команды, которым присвоены номера:

1. прибавь 1;

2. раздели на b

 $(b -$  неизвестное натуральное число;  $b \ge 2$ ).

Выполняя первую из них, Сигма увеличивает число на экране на 1, а выполняя вторую, делит это число на b. Программа для исполнителя Сигма - это последовательность номеров команд. Известно, что программа 12111 переводит число 50 в число 20. Определите значение b. 6.

Ниже приведена программа, записанная на пяти языках программирования.

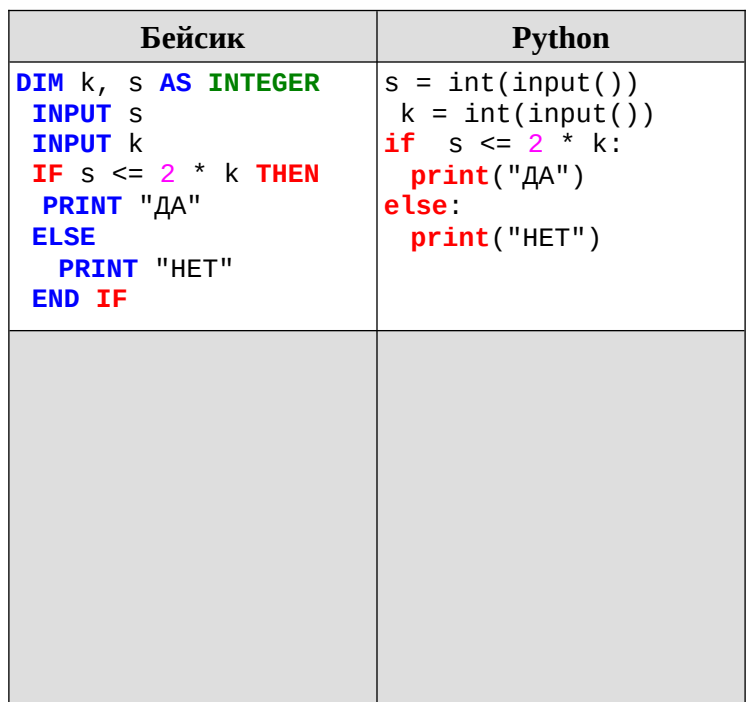

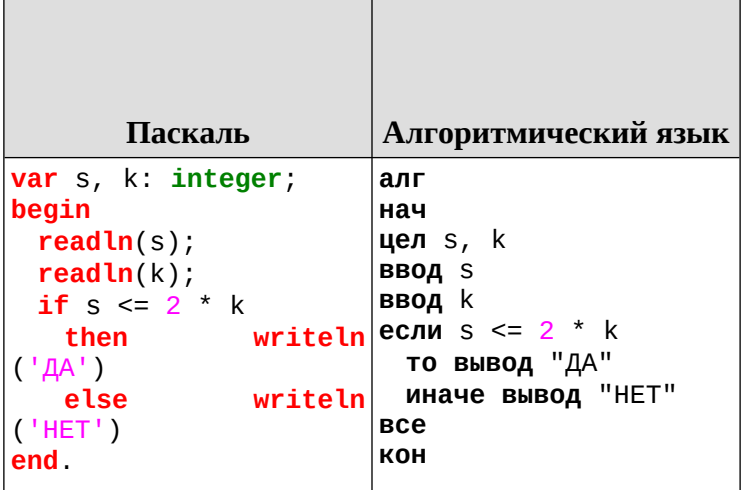

проведено 9 запусков программы, при которых в Было качестве значений переменных s и k вводились следующие пары чисел:

 $(1, 2)$ ;  $(8, 4)$ ;  $(6, -12)$ ;  $(-5, -5)$ ;  $(3, 11)$ ;  $(-10, 12)$ ;  $(-10, -2)$ ;  $(4, 1)$ ;  $(2, 5)$ .

Сколько было запусков, при которых программа напечатала «ДА»?

 $\overline{7}$ .

Доступ к файлу flag.jpg, находящемуся на сервере rus.ru, осуществляется  $\overline{p}$ протоколу http. Фрагменты адреса файла закодированы буквами от А до Ж. Запишите последовательность этих букв, кодирующую адрес указанного файла в сети Интернет.

A) flag  $\overline{5}$ )  $\cdot$ //  $B)$  http  $\Gamma$ ) rus. Д).jpg

- $E)$  /
- Ж) ru

 $\mathbf{R}$ 

В языке запросов поискового сервера для обозначения логической операции «ИЛИ» используется символ «|», а для логической операции «И» - символ «&».

В таблице приведены запросы и количество найденных по ним страниц некоторого сегмента сети Интернет.

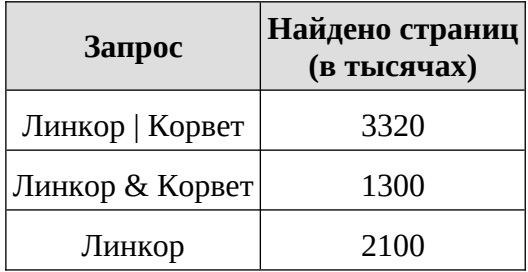

Какое количество страниц (в тысячах) будет найдено по запросу Корвет?

Считается, что все запросы выполнялись практически одновременно, так что набор страниц, содержащих все искомые слова, не изменялся за время выполнения запросов.

 $9.$ 

На рисунке - схема дорог, связывающих города А, Б, В, Г, Д, Е, Ж, З, И. По каждой дороге можно двигаться только в одном направлении, указанном стрелкой. Сколько существует различных путей из города А в город И, проходящих через город В?

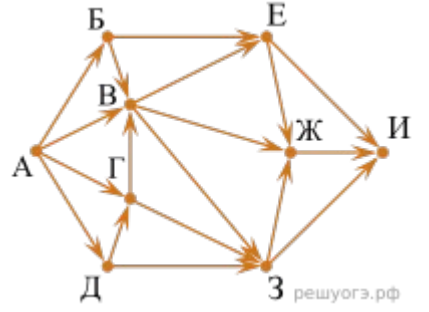

10.

Среди приведённых ниже трёх чисел, записанных в десятичной системе счисления, найдите число, сумма цифр которого в восьмеричной записи наименьшая. В ответе запишите сумму цифр в восьмеричной записи этого числа.

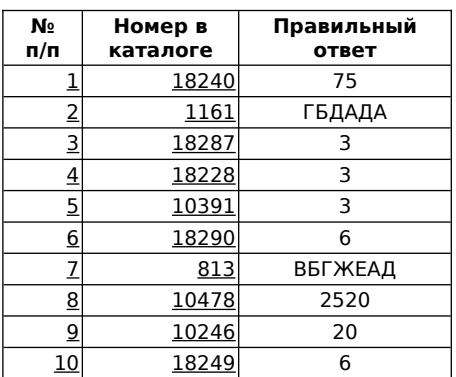